## **Ewm Configuration Guide**

Recognizing the habit ways to acquire this book EwnConfiguration Guide is additionally useful. You have remained in right site to start getting this info. get the Ewm Configuration Guide join that we meet the expense of here and check out the link.

You could purchase guide Ewm Configuration Guide or get it as soon as feasible. You could quickly download this Ewm Configuration Guide after getting deal. So, later you require the book swiftly, you can straight acquire it. Its for that reason no question easy and hence fats, isnt it? You have to favor to in this impression

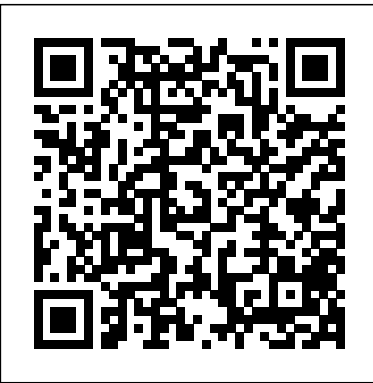

## **SAP best practices for EWM - SAP EWM blog posts**

SAP EWM Delivery Integration with ERP with configuration ... Administrator's Guide for SAP Dock Appointment Scheduling ... Last Update: May 2016. Additional Information. SAP HANA Live for SAP EWM. SAP HANA Live for SAP Business Suite. SAP Smart Business for SAP EWM. SAP Smart Business Cockpits. How-To Guides. How-to guides for SAP Extended Warehouse Management on the SAP Community Wiki.

The SAP Extended Warehouse Management (SAP EWM) rapid-deployment solution (RDS) delivers configuration content in discrete sets called building blocks. The Building Block concept offers a flexible and easy to use methodology to create reusable parts of business content, technical settings, information, etc.

**Basic Settings for SAP EWM in SAP S/4HANA 1709 | SAP Blogs** Click on the "Next >" button to go to Step 2 "Use Cases", and select the "Configuration EWM in the current system" radio button. Click on the "Next >" button to go to Step 3 "System Settings", review the system proposed entries, and enter new values if the fields are blank.

*EWM Guru - Fundamentals of SCM EWM - A Step-By-Step Guide* The SAP EWM Configuration Guide consists of comprehensive EWM implementations Process and procedures. It helps the Project leads, SAP EWM Consultants and Business analysts make appropriate decisions on various process needs to be adopt in EWM Module.

SAP Help Portal

SAP EWM - Quick Guide - SAP Extended Warehouse Management (EWM) is used to efficiently manage inventory in the Warehouse and for supporting processing of goods movement. It allows the **Configuration of organizational structure in S/4 HANA EWM ...**

SAP EWM Delivery Integration with ERP with configuration example scenarios. Important ERP integration setting and profile settings. SAP EWM Delivery Integration with ERP with configuration example scenarios. Important ERP integration setting and profile settings ... If you had Routing guide configured for Delivery types then you need to extend ... **Amazon.com: Customer reviews: Fundamentals Of SCM-EWM: A ...** Configure SAP EWM for business-specific requirements Integrate SAP EWM with SAP ERP, GTS, EHS Management, and more About the Book About the E-book 716 pages, hardcover, 2.5 in. Reference book format 6.9 x 9 in. Printed black and white on 60# offset paper from sustainable sources. SAP EWM (SAP Extended Warehouse Management) | Book <u>and ...</u> Ewm Configuration Guide

Fundamentals of SCM EWM - A Step-By-Step Guide . This book is intended to help beginners, experienced WM consultants, and SAP customers who are looking to implement SCM Extended Warehouse Management (SCM-EWM) solution. SAP EWM - Quick Guide - Tutorialspoint SAP EWM configuration guide with process flows Vol-1 Paperback – 2019 by CK REDDY (Author) See all formats and editions Hide other formats and editions SAP S/4HANA Embedded EWM-QM Integration Setup-1809 Configuration of organizational structure in S/4 HANA EWM….. Part 1. Follow RSS feed Like. ... The objective of this blog is to provide a brief introduction of EWM organizational structure, its configuration and explanation of various control parameters. Along with this a technical and functional comparison of WM and EWM structural elements ... Ewm Configuration Guide Administrator's Guide for SAP Dock Appointment Scheduling ... SAP HANA Live for SAP EWM. SAP HANA Live for SAP Business Suite. SAP Smart Business for SAP EWM. SAP Smart Business Cockpits. How-To

Guides. How-to guides for SAP Extended Warehouse Management on the SAP Community Wiki. **Best Practices and Implementation Tips for SAP Extended ...** How-To Guides for SAP EWM. Skip to end of metadata. Created by Sarah Deegan, ... PDF File EWM\_702\_Migration\_Guide.pdf SAP EWM 7.02 Migration Guide: Nov 15, 2016 by Sarah Deegan: Labels. No labels ... PDF File PCo\_EWM.pdf SAP Plant Connectivity Configuration Guide for SAP Extended Warehouse Management: Nov 15, 2016 by Sarah Deegan: Labels. 230511768-Sap-Ewm-Configuration-Guide.pdf - SAP EWM ... SAP EWM i About the Tutorial SAP EWM is part of SAP Supply Chain Management like Warehouse Management System, but it provides more robust and advanced features to manage key activities in a How-To Guides for SAP EWM - Supply Chain Management (SCM ... Find helpful customer reviews and review ratings

for Fundamentals Of SCM-EWM: A Step-by-Step Guide at Amazon.com. Read honest and unbiased product reviews from our users.

## **HOME - CK REDDY**

But many has confusion about how EWM-QM solution works in Embedded S/4HANA system 1709 and above. This posting will help to people who are working on S/4HANA 1809 and above implementation projects. Below is the inspection process flow diagram at high level. Below we will see all configuration requirements and transactional steps execution. 1.

SAP EWM - tutorialspoint.com Configuration Guide for Advanced Production Integration You can use this business scenario to tightly integrate warehouse execution with manufacturing operations using SAP Extended Warehouse Management (SAP EWM) and SAP ERP.

**SAP EWM configuration guide with process flows Vol-1: CK ...** SAP EWM CONFIGURATION GUIDE Content ERP-EWM

Integration 1 Purpose 2 Configuration Content for SAP EWM 3 Information for System Administrators 4 System Connections 4.1 Configuration Settings for the ERP System 4.2 Activating Business Functions in Switch Framework 4.3 Creating an RFC User in ERP 4.4 Naming the Logical System for the Connection to ...